# Useful arithmetic and logical operations for the PIC32 processor

In these examples

\$d, \$s, and \$t are PIC registers (see chart at end) imm is a 16-bit literal shamt is a 5-bit shift specifier

#### Some binary operations

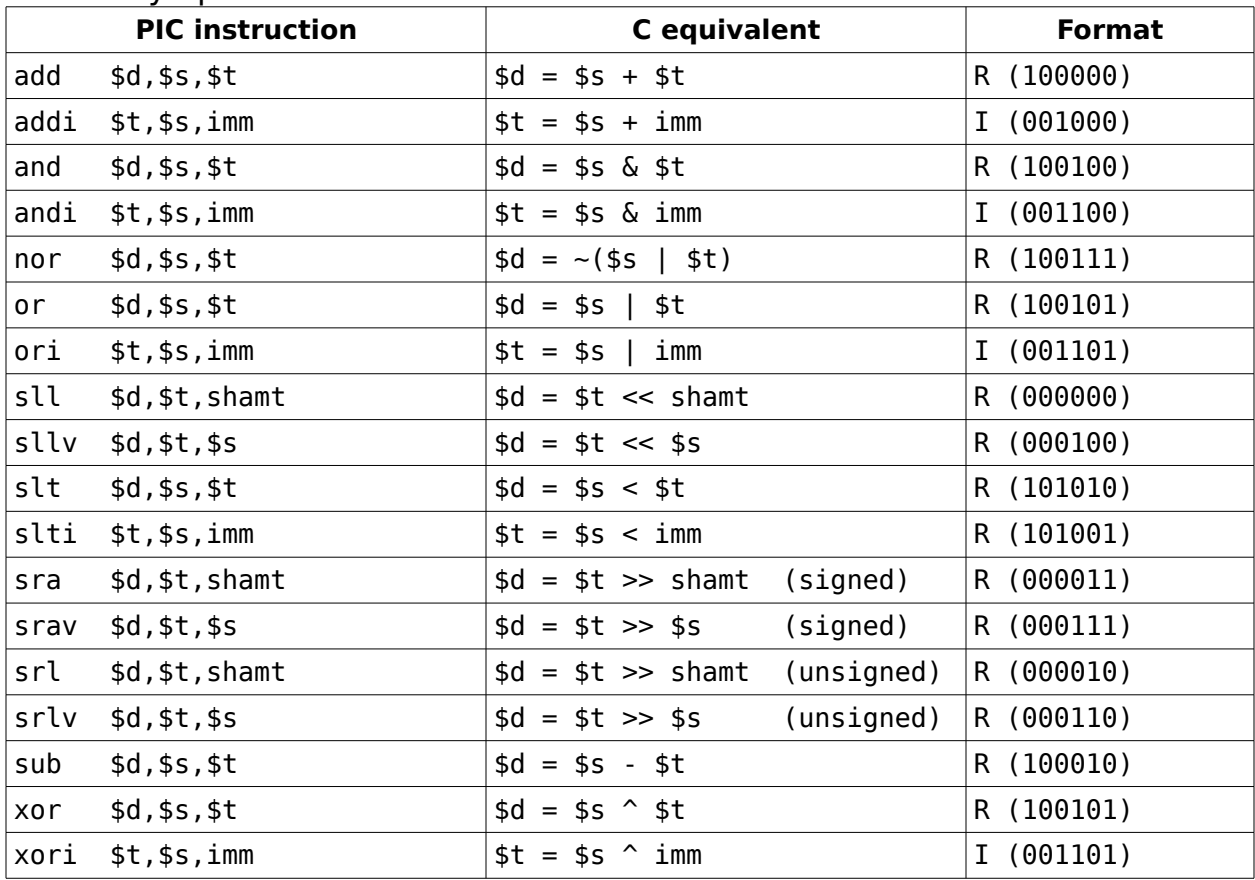

### Some memory instructions

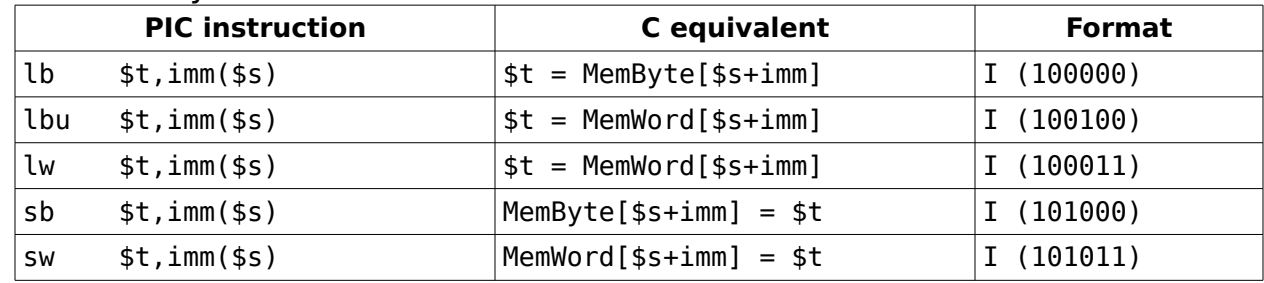

### Notes:

The immediate (imm) field is zero-extended for andi, ori, and xori In all other cases, immediate values are sign-extended.

The memory byte is zero-extended for lbu and sign-extended for lb. The sra and srav do a signed shift. The srl and srlv do an unsigned shift. The instructions slt and slti set the destination register to either 0 or 1.

## Some control flow instructions

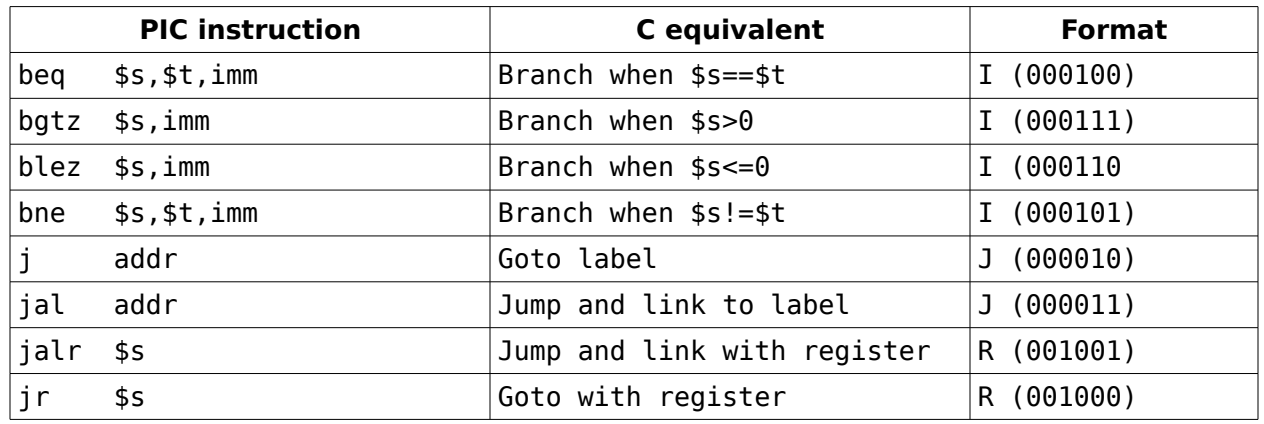

On the control flow branch instructions, the computation of the target varies. For most of these instructions, the target depends on the value of the PC, or program counter, which contains the address of the present instruction.

- For the R instructions, jalr and jr, the target is simply the value of the register \$s. These instructions are generally used in calls to functions.
- For the J instructions, j and jal, the target is obtained by first taking the 26-bit addr field and shifting it over 2 places. This give 28 bits, of which the bottom two are always zero. Next, the top 4-bits of the PC are added to give the entire 32 bits.
	- newPC = (addr<<2) | (PC & 0xF0000000)
- For the I instructions, beq, bgtz, blez and bne, the 16-bit imm field is sign-extended and shifted two places and then added to PC+4, that is, the location of the next instruction.  $\circ$  newPC = (SignExtend(imm) << 2) + PC + 4

The branch instructions are much easier than you think. Count the number of instructions from the present instruction to the target instruction: If the target lies before the present instruction, that count should be negative. Subtract one from that count. The result becomes the imm field.

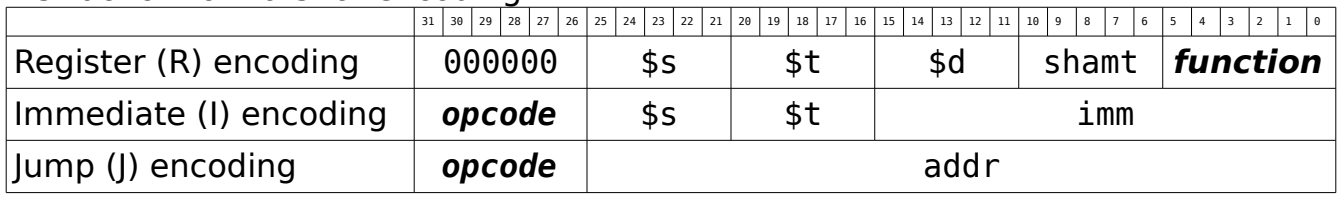

### Instruction formats for encoding

#### Register names

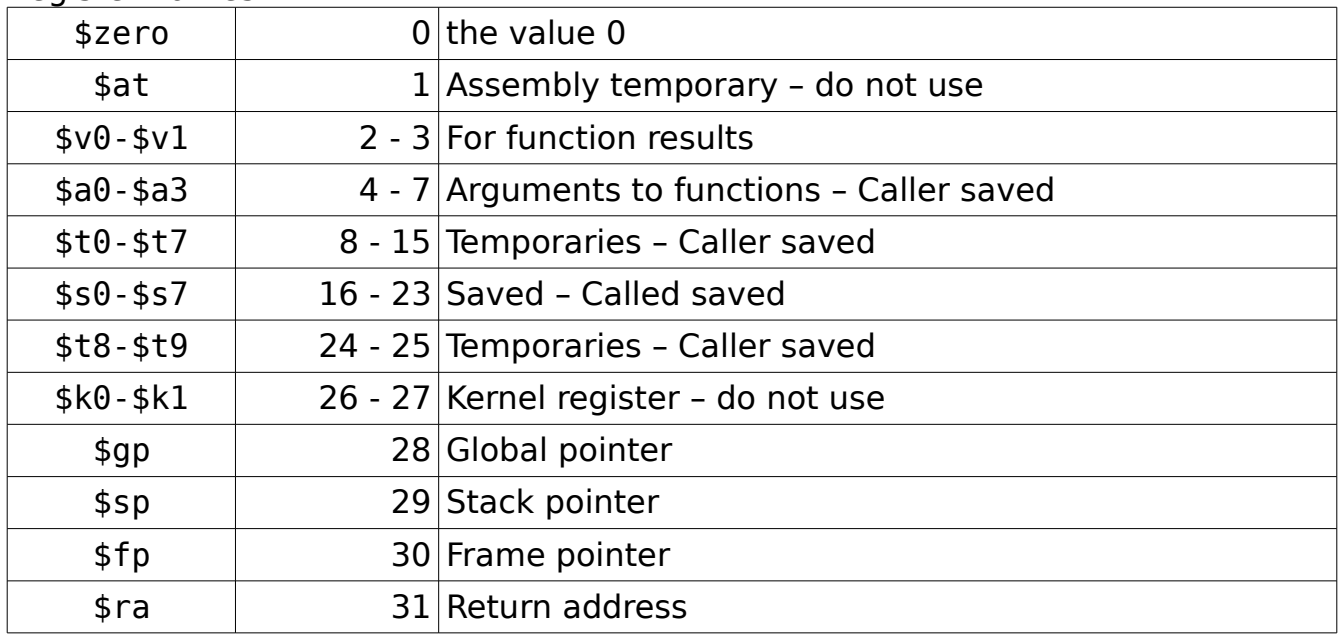